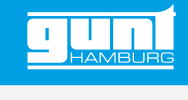

# RT 380

**Optimisation de boucles de régulation**

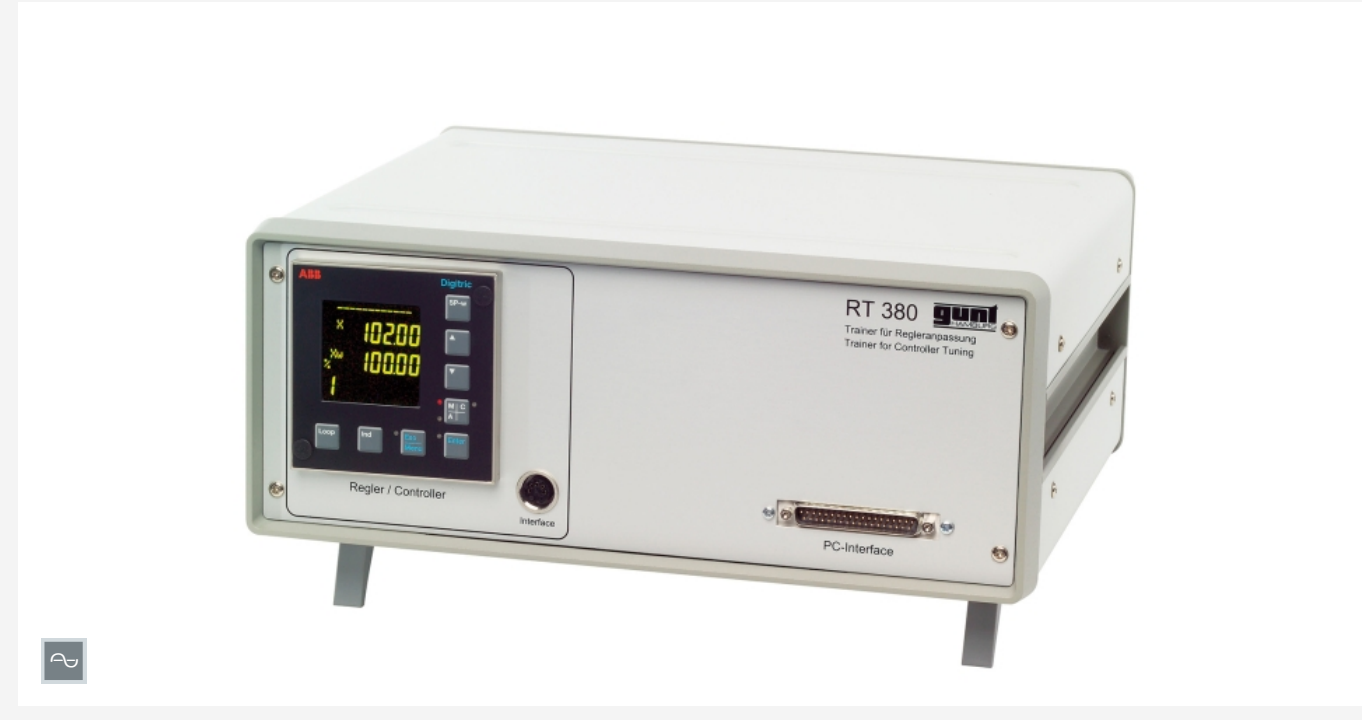

L'illustration montre un appareil similaire

#### **Description**

- *•* **comportement d'une boucle de régulation fermée**
- *•* **sélection des paramètres de régulateur optimaux**
- *•* **règles d'ajustage telles que Ziegler-Nichols**
- *•* **stabilité et réponse transitoire**
- *•* **simulation de systèmes réglés par logiciel**

Le thème de cet appareil d'essai est l'interaction du régulateur et du système réglé. L'objectif est ici que la boucle de régulation fermée, constituée du régulateur et du système réglé, montre le comportement optimal désiré. Grâce à l'utilisation d'un logiciel de simulation, on peut s'exercer intensivement et sans danger au réglage des paramètres de régulateur, très important dans la pratique. Des notions telles que boucle de régulation ouverte ou fermée, stabilité, réponse à un échelon, la réponse aux perturbations et le comportement de pilotage sont mises ici en évidence de manière intuitive.

La particularité de cet appareil d'essai est qu'il n'utilise pas de modèles réels de systèmes réglés, mais que le système réglé est simulé sur le PC à l'aide d'un logiciel de simulation développé par GUNT.

Ce principe est largement répandu dans l'industrie pour le développement de produits et connu sous le nom de Hardware in Loop (HIL). Tous les types importants de systèmes réglés peuvent être sélectionnés dans le logiciel. Les paramètres du système réglé sont réglables dans des limites étendues, de sorte qu'à la différence des systèmes réels, les situations limites peuvent être testées également. Le comportement dans le temps peut être enregistré dans le logiciel et évalué. La liaison entre le régulateur et le PC se fait via une interface USB.

Le régulateur utilisé peut être paramétré de manière simple et confortable via une interface depuis le PC à l'aide du logiciel de configuration fourni.

#### **Contenu didactique/essais**

- *•* élaboration de relations fondamentales de la technique de régulation
	- *·* boucle de régulation constituée du régulateur et du système réglé
	- *·* différence entre boucle de régulation ouverte et fermée
- *•* adaptation du régulateur à différents systèmes réglés
	- *·* détermination des paramètres du système réglé
	- *·* choix des paramètres optimaux de régulateur
	- *·* application des règles usuelles d'ajustage
	- *·* étude du comportement de pilotage et la réponse aux perturbations
	- *·* étude de la stabilité de la boucle de régulation fermée

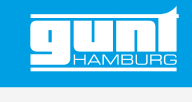

# RT 380 **Optimisation de boucles de régulation**

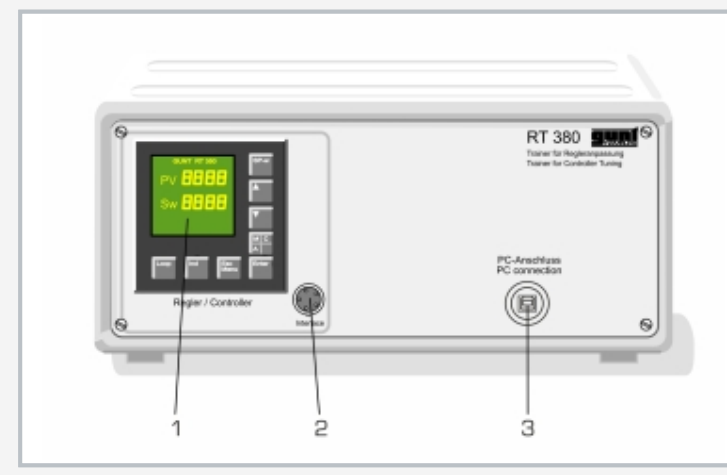

1 régulateur, 2 interface avec le paramétrage du régulateur, 3 connexion au PC

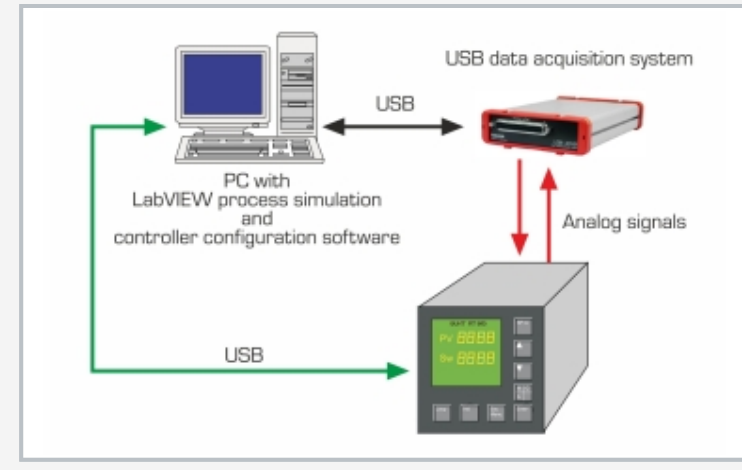

Le régulateur réel fonctionne avec un modèle simulé de système réglé (HIL: Hardware in Loop)

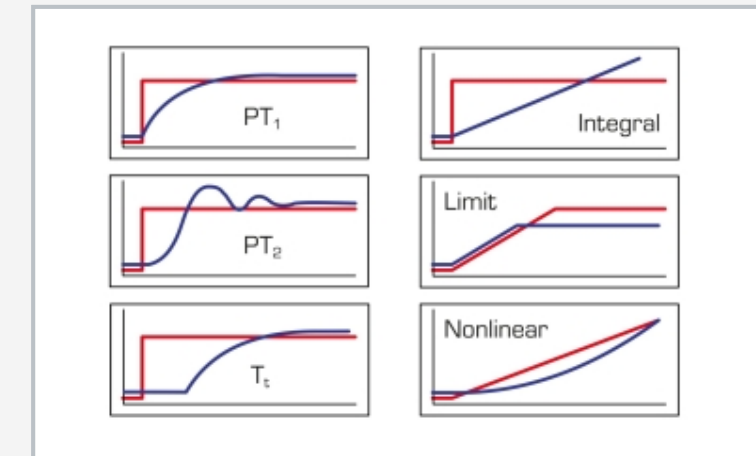

On peut simuler différentes caractéristiques de système réglé

## **Spécification**

- [1] appareil d'essai pour adaptation de régulateur<br>[2] régulateur numérique, configurable comme ré
- régulateur numérique, configurable comme régulateur P, PI ou PID, avec interface
- 
- [3] interface pour PC<br>[4] logiciel de simulati logiciel de simulation GUNT pour différents types de systèmes réglés tels que P, I,  $PT_2$ ,  $PT_2$ ,  $T_2$  etc.
- [5] enregistrement et évaluation du comportement dans le temps sur le PC
- [6] logiciel de configuration pour le régulateur de processus
- [7] logiciel via USB sous Windows 10

#### **Caractéristiques techniques**

#### Régulateur

- *•* configurable en régulateur P, PI ou PID
- K<sub>p</sub>: 0…999,9%
- *•* T<sup>v</sup> : 0…1200s
- T<sub>n</sub>: 0…3600s

Grandeurs de processus comme signaux analogiques *•* 0…10V

Modèle de simulation de système réglé avec comportement P, I,  $PT_1$ ,  $PT_2$ , T<sub>t</sub>, non-linéarité et limitation

230V, 50Hz, 1 phase 230V, 60Hz, 1 phase 120V, 60Hz, 1 phase UL/CSA en option Lxlxh: 370x330x150mm Poids: env. 5kg

#### **Nécessaire pr le fonctionnement**

#### PC avec Windows

### **Liste de livraison**

- 1 appareil d'essai<br>1 logiciel de simuli
- 1 logiciel de simulation GUNT pour systèmes réglés<br>1 logiciel de configuration pour le régulateur
- logiciel de configuration pour le régulateur
- 1 jeu de câbles<br>1 documentatio
- documentation didactique